# Curriculum activity risk assessment **Hockey**

#### clever · skilled · creative

# **Activity scope**

This document relates to student participation in Hockey as a curriculum activity including the teaching of hockey skills, team training and competition matches conducted by schools.

This document does not relate to student participation in other lead-up games, including Minkey or Hook In 2 Hockey.

## **Risk level**

The actual risk level will vary according to the specific circumstances of the activity and these must be considered when assessing the inherent risk level and planning the activity. As a starting point, ask the following questions:

- Which students will be involved?
- What will the students be doing?
- What will the students be using?
- Where will the students be?
- Who will be leading the activity?

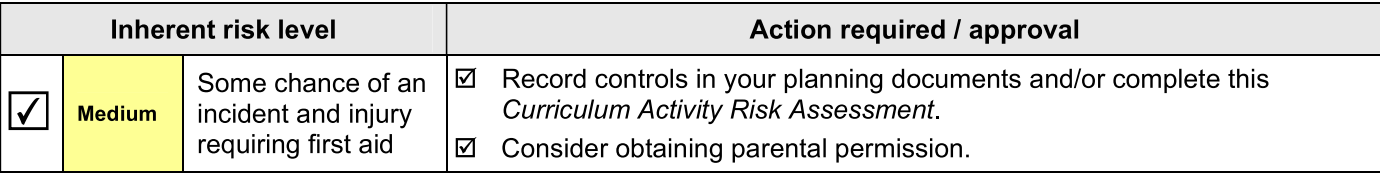

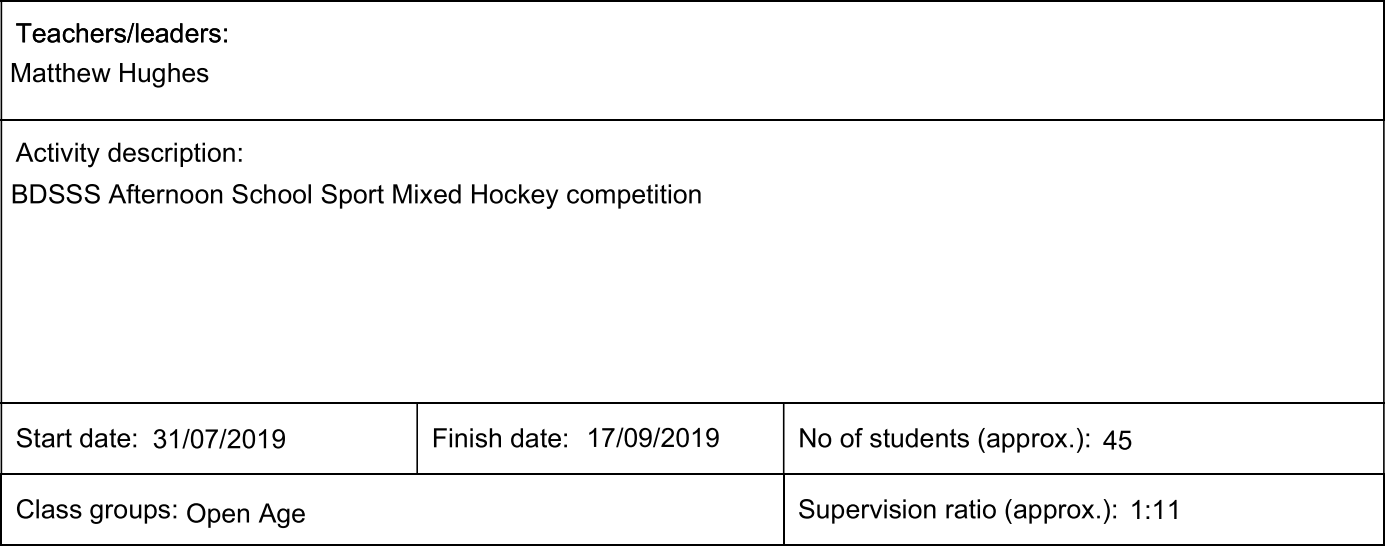

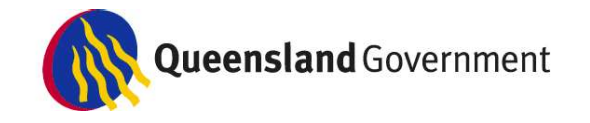

#### Date Modified: 13 August 2010

Uncontrolled copy. Refer to HLS-PR-012: Curriculum Activity Risk Management at http://education.gld.gov.au/strategic/eppr/health/hlspr012/ for master.

Field hockey, File #: 3350110 iStockphoto © Ben Jeayes

Listed below are the minimum recommendations for this type of activity. For any items ticked 'No', provide further<br>information regarding the additional or alternate controls to be implemented for the safe conduct of the ac

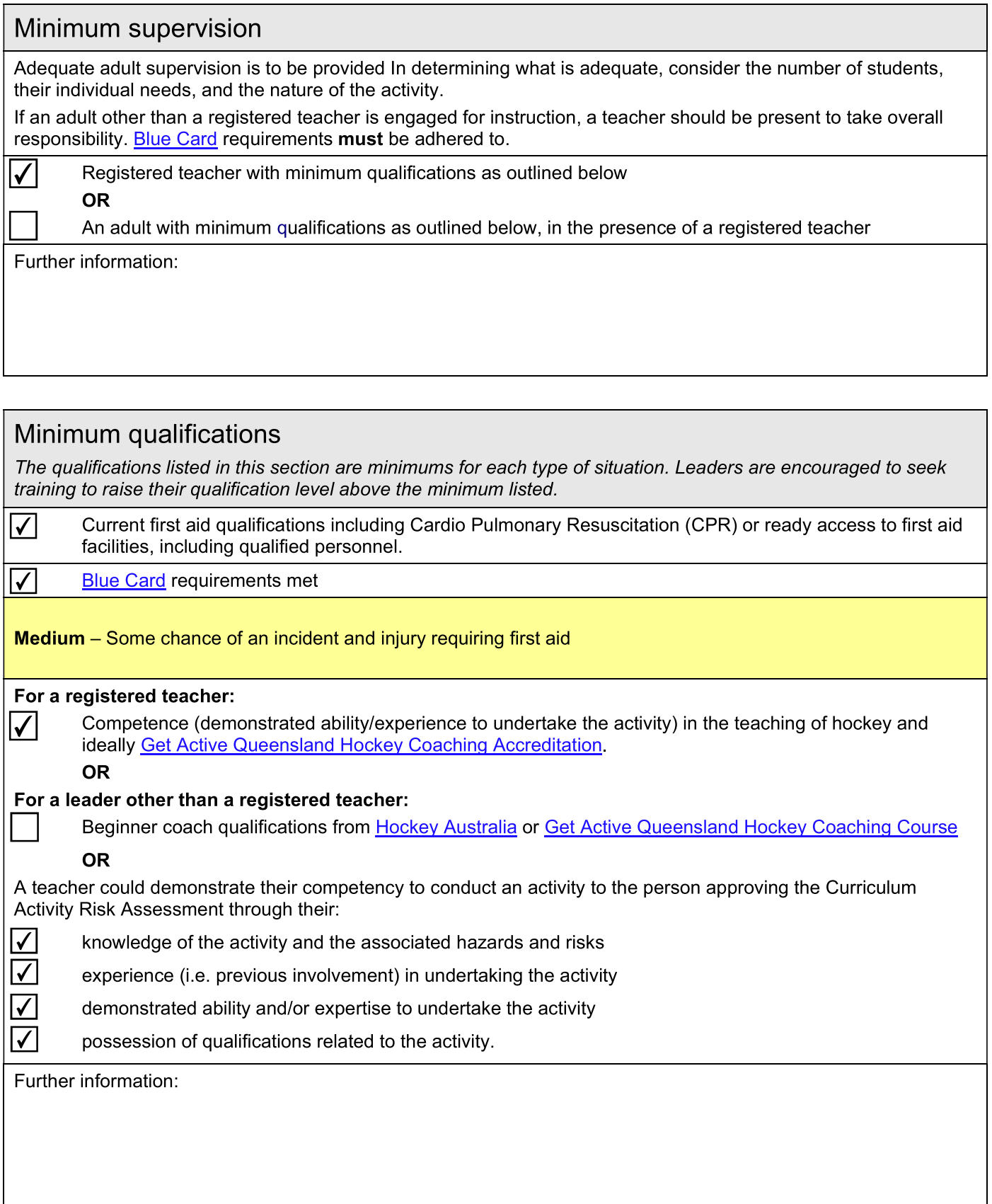

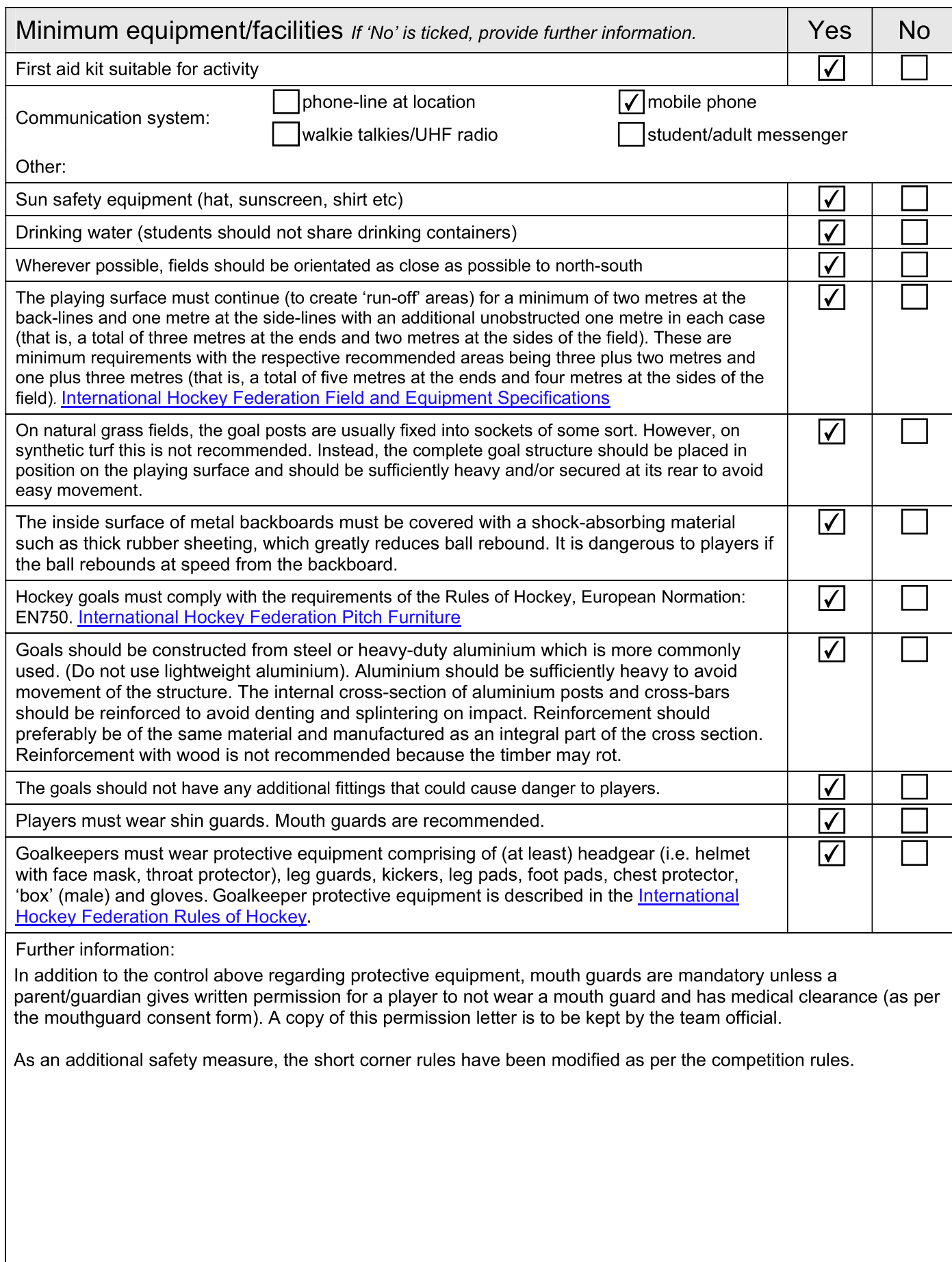

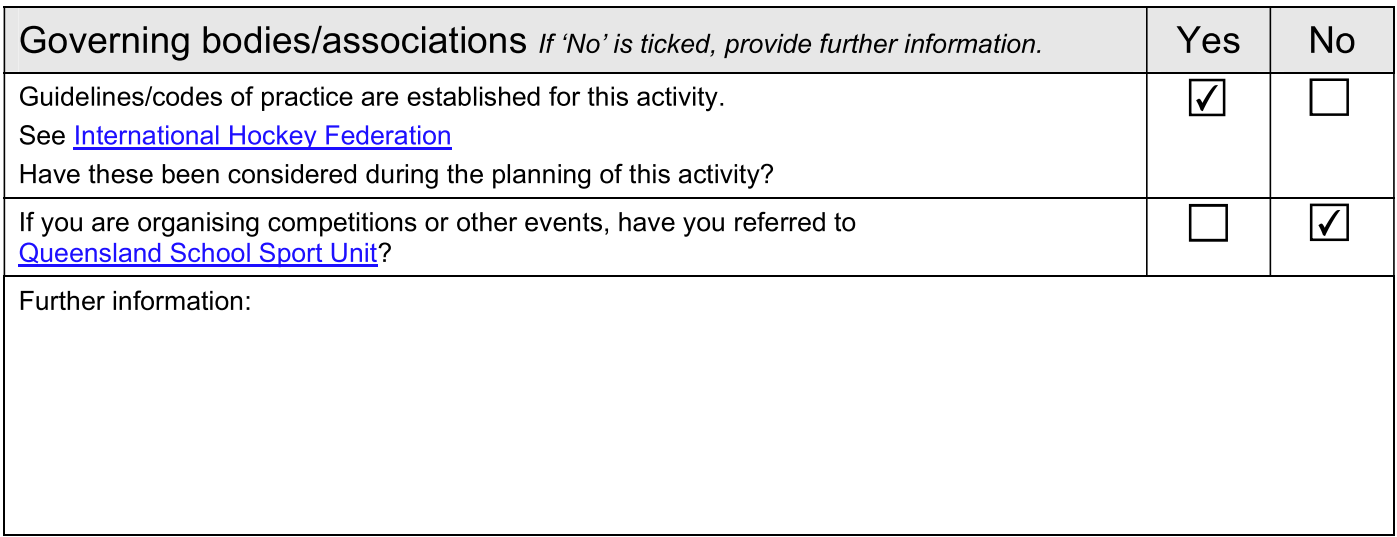

### Hazards and suggested control measures

All persons engaging in this activity should:

- identify the hazards. including any additional hazards not mentioned here  $\bullet$
- assess their significance  $\overline{a}$
- manage the potential risks.  $\bullet$

Listed below are indicative hazards/risks and suggested control measures. They are by no means exhaustive lists. After checking these, add details of any other identified hazards/risks and additional controls you intend to implement.

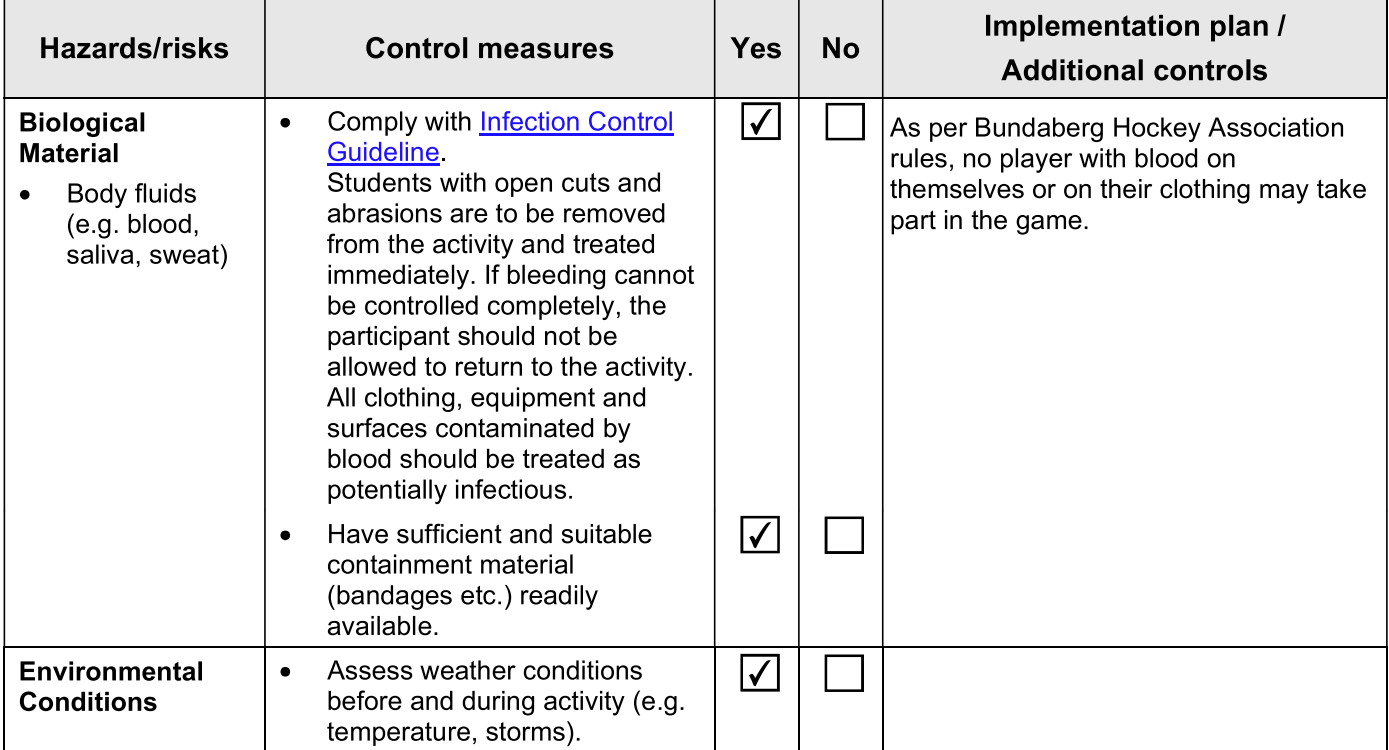

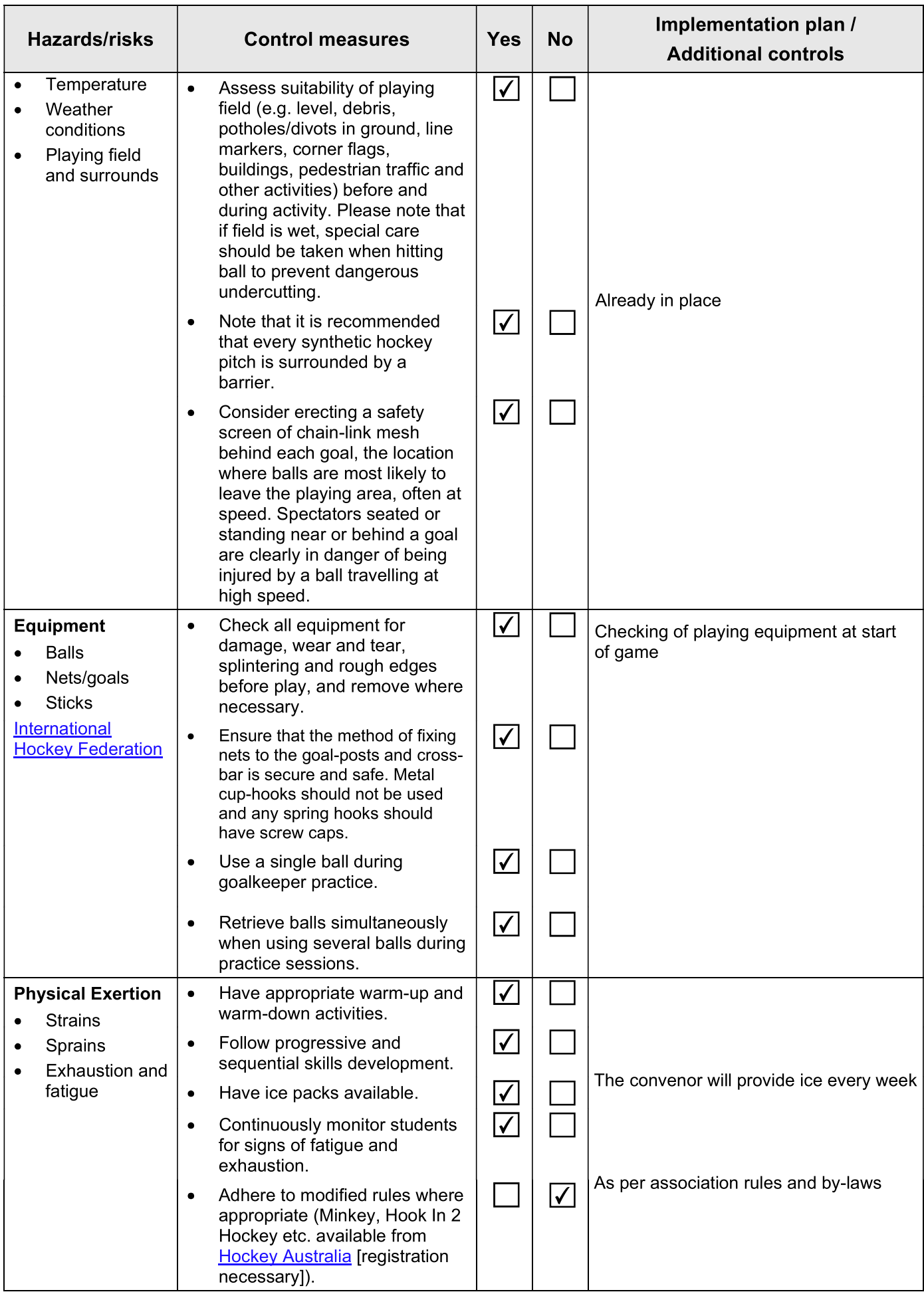

Uncontrolled copy. Refer to HLS-PR-012: Curriculum Activity Risk Management at http://education.qld.gov.au/strategic/eppr/health/hlspr012/ for master.

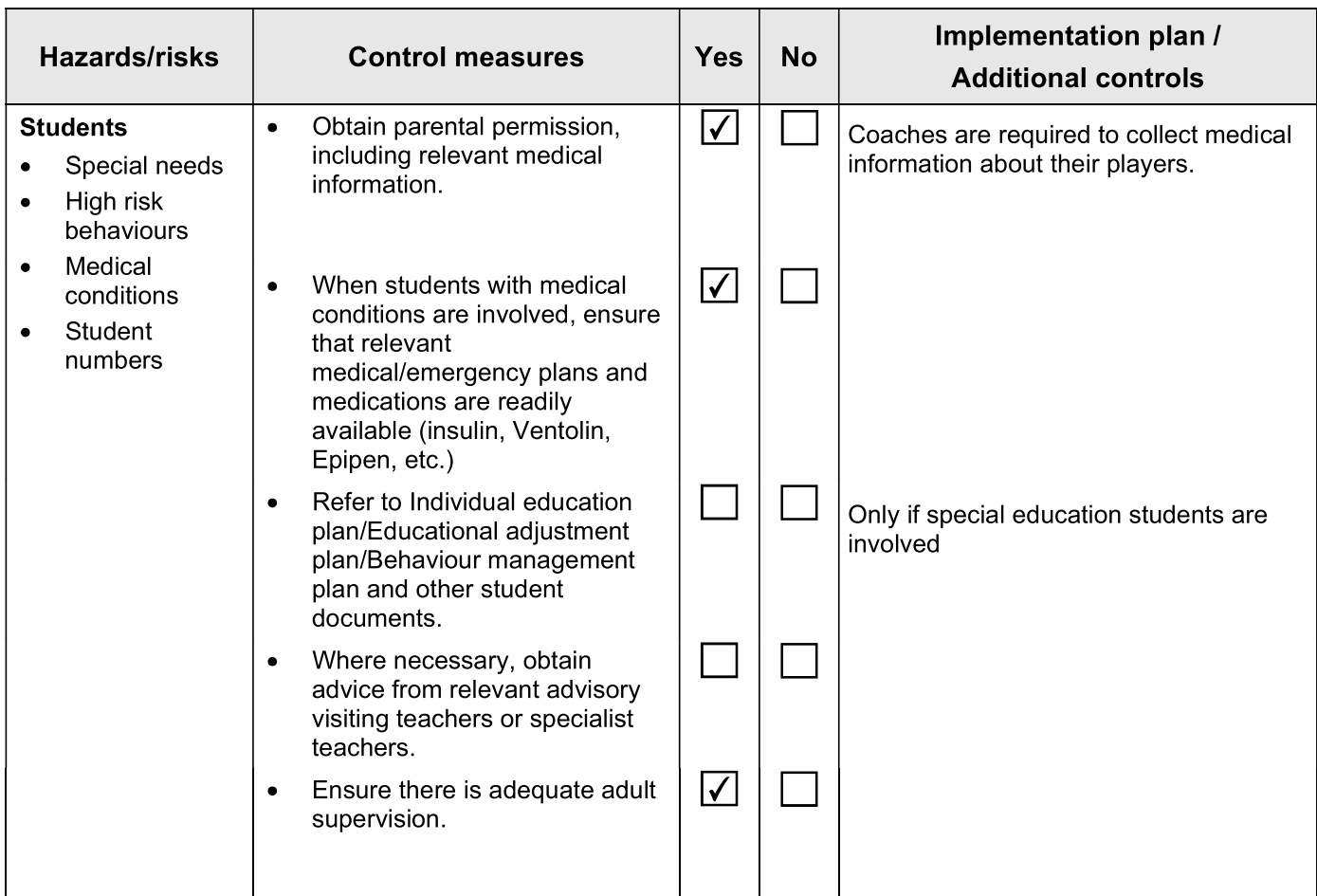

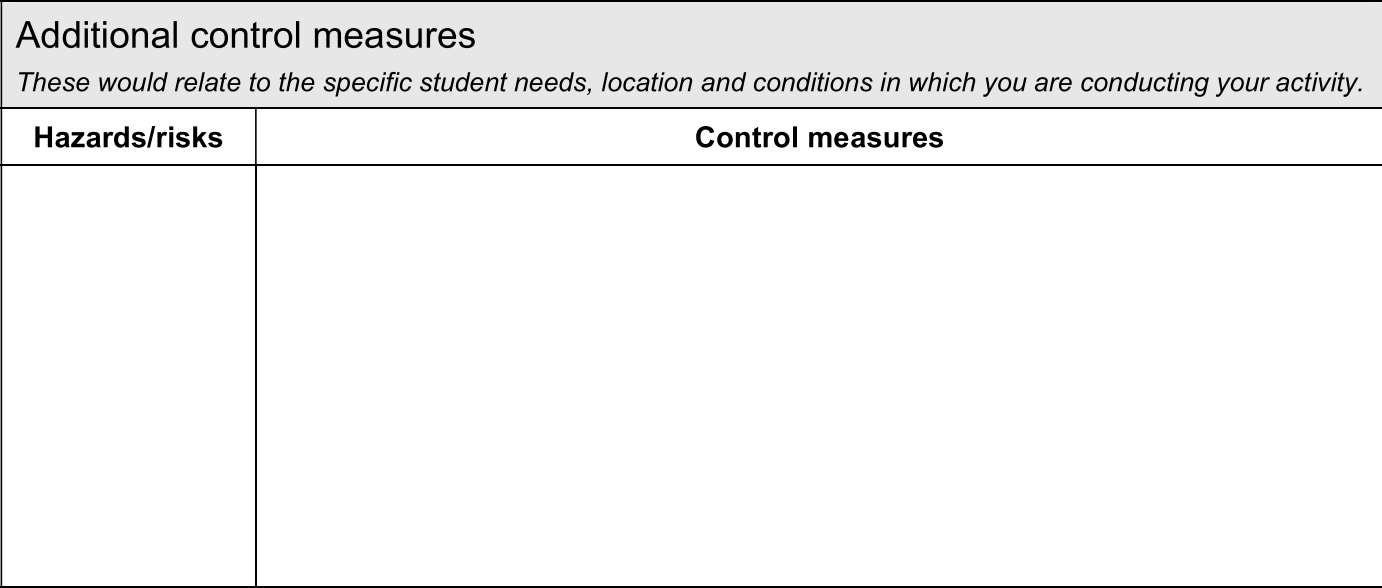

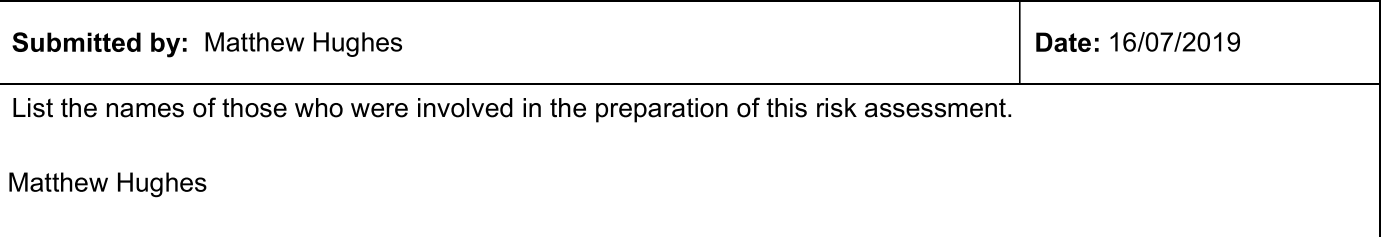

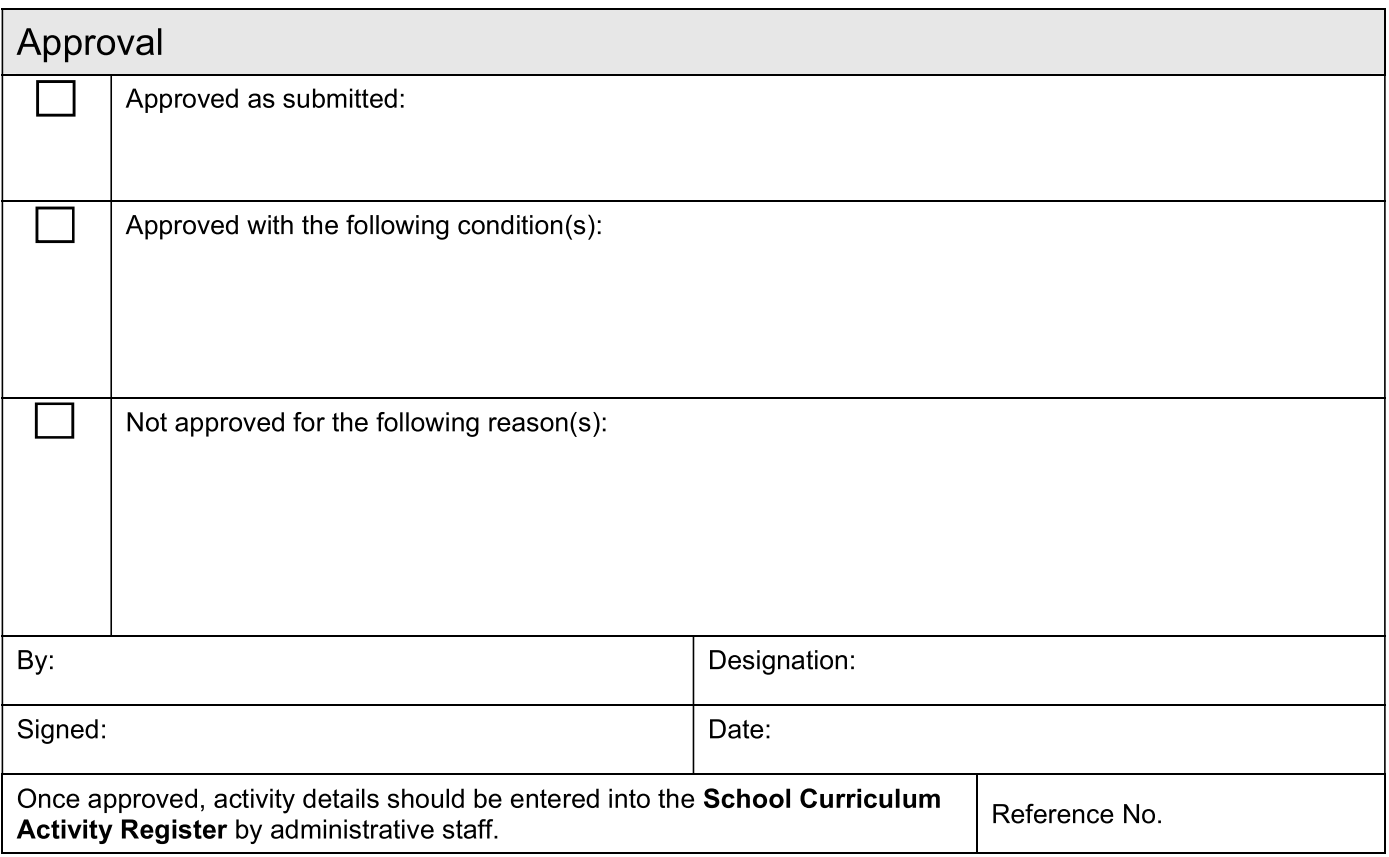

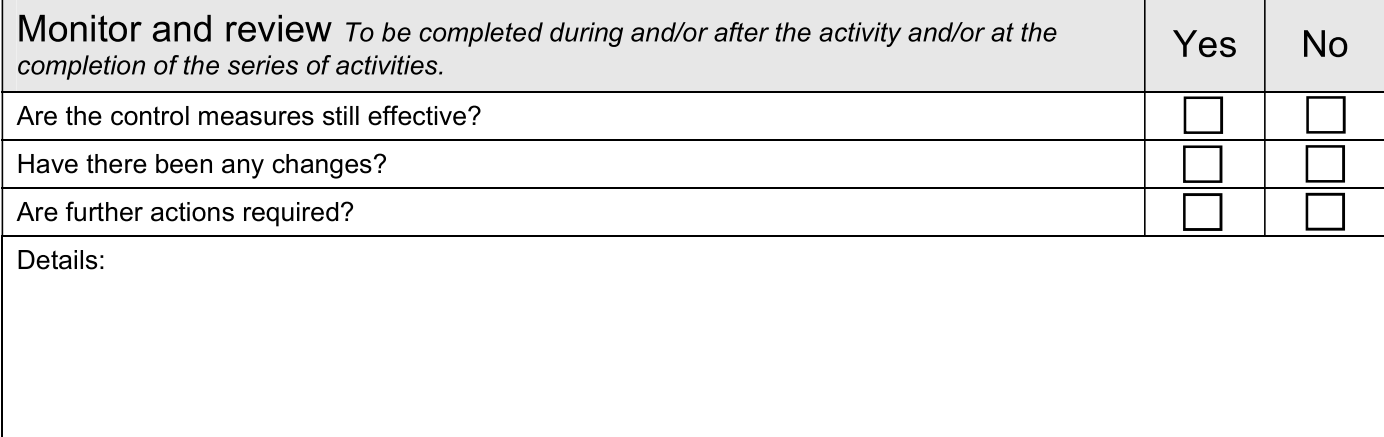

## **Important links**

- SCM-PR-002: School Excursions http://education.gld.gov.au/strategic/eppr/schools/scmpr002/
- HLS-PR-003: First Aid http://education.gld.gov.au/strategic/eppr/health/hlspr003/
- HLS-PR-004: Infection Control and Management of Prescribed Contagious Conditions  $\bullet$ http://education.gld.gov.au/strategic/eppr/health/hlspr004/
- Infection Control Guideline: http://education.gld.gov.au/health/pdfs/healthsafety/infection\_control\_quideline.pdf
- HLS-PR-005: Health and Safety Incident Reporting and Notification  $\bullet$ http://education.gld.gov.au/strategic/eppr/health/hlspr005/
- HLS-PR-013: Developing a Sun Safety Strategy  $\bullet$ http://education.gld.gov.au/strategic/eppr/health/hlspr013/
- HRM-PR-010: Working with Children Check Blue Cards http://education.gld.gov.au/strategic/eppr/hr/hrmpr010/
- HLS-PR-006: Managing Occupational Risks with Chemicals http://education.gld.gov.au/strategic/eppr/health/hlspr006/hs16.pdf
- Queensland School Sport Unit www.schoolsport.gld.edu.au
- Get Active Queensland Accreditation Program  $\bullet$ http://www.sportrec.qld.gov.au/CommunityPrograms/Schoolcommunity/GetActiveQueenslandAccreditation Program/Courseinformation.aspx
- **Hockey Australia Constitution and Policy** http://www.hockey.org.au/index.php?id=59
- Hockey Australia Junior Policy http://www.hockey.org.au/fileadmin/user\_upload/Game\_Development/GD\_Policies/HAJHPcopy\_final.pdf
- International Hockey Federation  $\bullet$ http://www.sportcentric.com/vsite/vorg/page/home/0.10822.1181-18543-19693-28358-108316-customitem.00.html

#### **Further information**

For further information on incorporating risk management strategies into curriculum activity planning refer to HLS-PR-012 Managing Risks in Curriculum Activities and the associated list of Curriculum Activity Risk Assessment Guidelines. (See: http://education.qld.gov.au/strategic/eppr/health/hlspr012/index1.html).

For further support with risk management training and advice, contact trained staff in schools such as Workplace Health and Safety Officers (WHSOs) and Workplace Health and Safety Representatives (WHSRs), and regional staff such as Senior Health and Safety Consultants.

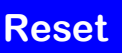

**Print** 

Uncontrolled copy. Refer to HLS-PR-012: Curriculum Activity Risk Management at http://education.gld.gov.au/strategic/eppr/health/hlspr012/ for master.